Marjorie demande à Léa si elle peut l'aider pour illustrer l'histoire qu'elle a écrite avec Océane mais qui est absente. Ils numérisent leurs nouveaux dessins et les colorient sur l'ordinateur avec le logiciel Photofiltre.

*Un ordinateur et un 2ème scanner sont placés au milieu de la classe. Ce poste est utilisé principalement pour la communication externe (webcam pour tchat vidéo, messagerie). Les enfants utilisent maintenant très facilement le coloriage par l'ordinateur.* 

Tony est en train de lire son nouvel écrit à Arnaud, son voisin.

Fabien vient d'arriver au coin informatique – petit espace de 6 m<sup>2</sup> comprenant 5 ordinateurs – pour obtenir de nouvelles réussites en calcul mental. Nous utilisons pour cela le logiciel Abacalc.

Tristan rode vers le coin regroupement. Il a à la main l'ancienne règle d'utilisation des échasses. Ah oui ! Il faut que je l'aide. Je n'ai pas de temps pour lui maintenant. Il me donne son passeport : je l'aiderai tout à l'heure.

*Le passeport permet à ceux qui sont souvent sollicités (moi ou certains enfants) de ne pas être coupés sans cesse pendant leur travail. Si un enfant a besoin d'aide et que la personne qui peut l'aider n'est pas disponible, il laisse son passeport sur la table de cette personne.* 

Florian qui vient de terminer son écrit veut le faire corriger. Je m'aperçois très vite qu'il n'a pas relu son écrit. Je vérifie en consultant la première page de son cahier contenant des conseils personnalisés de relecture. Et oui, la règle du a/à est acquise et fait partie de ses conseils de relecture !

Tristan numérise ses productions dans son cahier électronique.

Manifestement, Tony ne sait pas quoi faire. Il n'a pas de projet personnel. Je l'aide à chercher dans le livret des activités un travail qu'il aurait envie de commencer pour la dernière demi-heure de la journée.

« Ecole du 3ème type »

# Petite plongée

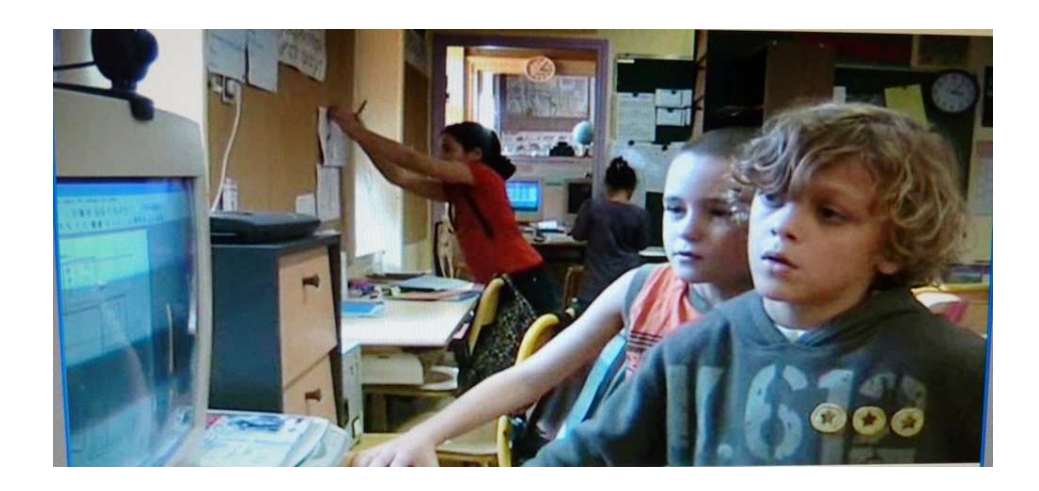

## dans la classe des schtroumpfs

#### **Le tour de table permet à chacun de dire ce qu'il a fait à la maison**

- Chut, dit Florian, qui souhaite démarrer la réunion. Emma…

Emma commence un tour où chacun dit ce qu'il a fait à la maison. Léa parle de son texte qu'elle a recopié chez elle et qu'elle vient de mettre sur Didapage,

*Il n'y a pas de devoir à la maison, mais je pousse chacun à faire quelque chose à la maison qui ait un lien avec l'école.* 

Puis Emma se met à lire l'ordre du jour.

*L'ordre du jour : une feuille où chacun peut inscrire les sujets qu'il veut aborder lors de la réunion. Elle est affichée en permanence dans la classe* 

#### **Vue globale**

 La réunion est terminée. Hormis ceux ayant un projet personnel, tous les autres s'installent à leur bureau et écrivent. Deux autres temps obligatoires jalonnent la journée en dehors des réunions (15 mn de recherche mathématique après la récréation du matin et 20 mn de numération après celle de l'après-midi). 9h30, je déclenche le signal sonore qui indique le début du « petit groupe ». Comme chaque jour, le même tiers d'entre eux se retrouve alors au coin regroupement pour le « petit groupe ». Les autres effectuent leur travail personnel (chacun ayant au moins 2 plages quotidiennes de 45 mn) qui fonctionne grâce à un aménagement de l'espace et la mise à disposition d'outils.

#### **Les petits groupes permettent à un enfant d'exposer ses travaux, puis d'effectuer des recherches à partir de l'un de ces travaux**

Emeric, Pauline s'installent au coin regroupement. Arnaud, Tony puis Thomas arrivent à leur tour. Pauline commence à présenter ses créations. Dennis arrive quelques minutes après.

*Un enfant à tour de rôle peut présenter ses écrits corrigés, recopiés et* validés et ses recherches mathématiques. Le petit groupe choisit ensuite *l'une de ces créations. Elle est alors photocopiée pour que chacun puisse la coller dans son cahier et être actif dans la recherche engagée par le groupe à partir de celle-ci.* 

#### **Vue globale**

 Comme à son habitude, Jefferson arrive le premier. Damien, Léa puis Léo le suivent. Pauline ne va certainement pas tarder.

#### **Didapage : un outil pour construire des livres animés**

Chez elle, Léa a recopié son écrit dans sa boîte aux lettres mail. Elle me demande de l'aider à le copier dans un livre Didapage.

## **CLS (Contrôle de Lecture Silencieuse) :**

Entre temps, Pauline est arrivée. Elle s'est installée au coin ordinateur pour répondre aux questions liées à son livre CLS.

Les enfants empruntent les livres CLS quand ils veulent, quand ils se sentent *prêts et quand ils souhaitent être évalués.* 

#### **Habitudes quotidiennes**

Tiphaine s'est également installée sur un ordinateur pour renseigner le tableau Excel de la consommation d'électricité de l'école. A ma surprise, elle commence à bien y parvenir seule, après avoir été longtemps aidée par Emeric. Là, je me rends compte que la notion de soustraction a pris du sens pour elle.

*Lors d'une réunion, Tiphaine s'était portée volontaire pour faire le relevé et le calcul de la consommation en électricité de l'école.*

Manuel se rend sur le site « Météo des écoles ». Il enregistre le temps qu'il fait, ainsi que la température qu'il vient de relever.

## **Il est 8h35**

#### **Vue globale**

 Les enfants sont arrivés et s'approchent tous du coin regroupement pour la réunion quotidienne. Elle dure 45 minutes. Si nous n'avons pas fini à 9h15, nous la finirons en début d'après-midi.